# Pourquoi Horde ?

## Philippe Depouilly<sup>1</sup>

<span id="page-0-0"></span> $^1$ Institut de Mathématiques de Bordeaux - Université Bordeaux 1

## JoSy 2 octobre 2009

**KORK EX KEY A EL YOUR** 

Intégration dans Horde

Philippe Depouilly IMB UMR 5251 Mathrice GDS 2754

#### [Horde](#page-1-0)

[Les projets officiels](#page-2-0) Les paquets prêts à l'emploi [Installer Horde](#page-8-0)

#### Intégration dans Horde

[Les grands principes de](#page-10-0) Horde Intégration d'un nouveau module [La base \(index.php\)](#page-13-0) [Validation de l'application](#page-14-0) (base.php) [Classe applicative minimale](#page-15-0)

Développement Durable ?

[Quelques avis sur Horde](#page-17-0)

#### PHILIPPE DEPOUILLY IMB UMR 5251 Mathrice GDS 2754

#### [Horde](#page-1-0)

[Les projets officiels](#page-2-0) Les paquets prêts à l'emploi [Installer Horde](#page-8-0)

#### Intégration dans Horde

[Les grands principes de](#page-10-0) Horde Intégration d'un nouveau module [La base \(index.php\)](#page-13-0) [Validation de l'application](#page-14-0) (base.php) [Classe applicative minimale](#page-15-0)

Développement Durable ?

[Quelques avis sur Horde](#page-17-0)

[Conclusion](#page-18-0)

# Horde ?

- $\blacktriangleright$  Horde est une infra-structure de développement (framework) de bureau virtuel, développée en PHP
- Intègre des projets de webmail, agenda, carnet d'adresses, tâches, webftp, etc. pour le travail collaboratif
- $\blacktriangleright$  Horde : dév. hiérarchique : l'intégration au framework soulage bcp de développements (authentification, backend, protocoles orientés Groupware, etc.)

**KORKARYKERKER POQO** 

<span id="page-1-0"></span> $\triangleright$  Basé sur des principes simples et robustes d'intégration

#### PHILIPPE DEPOUILLY IMB UMR 5251 Mathrice GDS 2754

#### [Horde](#page-1-0)

[Les projets officiels](#page-2-0) Les paquets prêts à l'emploi [Installer Horde](#page-8-0)

#### Intégration dans Horde

[Les grands principes de](#page-10-0) Horde Intégration d'un nouveau module [La base \(index.php\)](#page-13-0) [Validation de l'application](#page-14-0) (base.php) [Classe applicative minimale](#page-15-0)

Développement Durable ?

[Quelques avis sur Horde](#page-17-0)

[Conclusion](#page-18-0)

# Les projets officiels

## $\blacktriangleright$  Horde Framework

- $\blacktriangleright$  Email : IMP (webmail), Ingo (Gestion de filtres), Sork (Gestion d'informations de compte et réponses automatiques)
- ▶ Groupware : Gollem (webftp), Kronolith (Agenda), Mnemo (Post-it), Nag (Tâches), Trean (Marques Pages) et Turba (Carnet d'adresses)
- ▶ Autres : Chora (CVS web) et Whups (Gestion d'incidents)
- ▶ Utilise PEAR et PECL comme bibliothèques de fonctionnalités
- <span id="page-2-0"></span> $\triangleright$  A noter : 2 déclinaisons de IMP : DIMP (Ajax) et MIMP (Minimal/Mobile)

Afin de faciliter le déploiement de Horde, il existe deux "bundles" :

- $\blacktriangleright$  Horde Groupware
- $\blacktriangleright$  Horde Groupware Webmail Edition

<span id="page-3-0"></span>En plus de Horde, on retrouve Kronolith, Turba, Nag et Mnemo, et IMP/DIMP/MIMP et Ingo pour Webmail Edition.

Philippe Depouilly IMB UMR 5251 Mathrice GDS 2754

#### [Horde](#page-1-0)

[Les projets officiels](#page-2-0) Les paquets prêts à l'emploi [Installer Horde](#page-8-0)

#### Intégration dans Horde

[Les grands principes de](#page-10-0) Horde Intégration d'un nouveau module [La base \(index.php\)](#page-13-0) [Validation de l'application](#page-14-0) (base.php) [Classe applicative minimale](#page-15-0)

Développement Durable ?

[Quelques avis sur Horde](#page-17-0)

[Conclusion](#page-18-0)

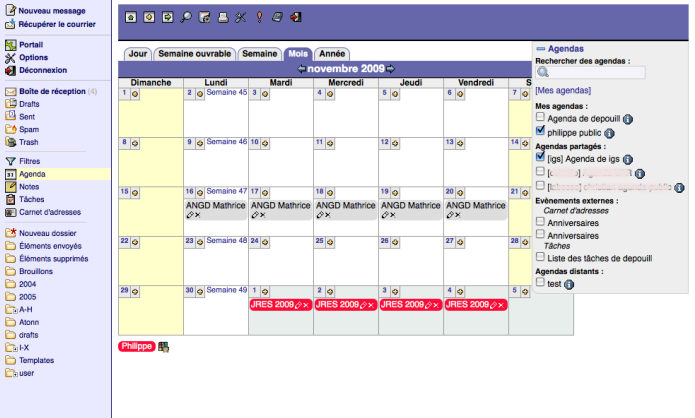

### KID K@ K K E K LE K LE 1990

#### Intégration dans Horde

Philippe Depouilly IMB UMR 5251 Mathrice GDS 2754

#### [Horde](#page-1-0)

[Les projets officiels](#page-2-0) Les paquets prêts à l'emploi [Installer Horde](#page-8-0)

#### Intégration dans Horde

[Les grands principes de](#page-10-0) Horde Intégration d'un nouveau module [La base \(index.php\)](#page-13-0) [Validation de l'application](#page-14-0) (base.php)

[Classe applicative minimale](#page-15-0)

Développement Durable ?

[Quelques avis sur Horde](#page-17-0)

#### $B$ **B**  $B$   $B$   $B$   $B$   $X$   $B$   $B$   $B$

 $\frac{1}{2}$  -  $\frac{1}{2}$  Notes - **D** Taches E- A Paramétrage du comp  $E - \overline{\omega}$  She web  $E - 2$  Administration  $E - X$  Options **E-B** Déconnexion

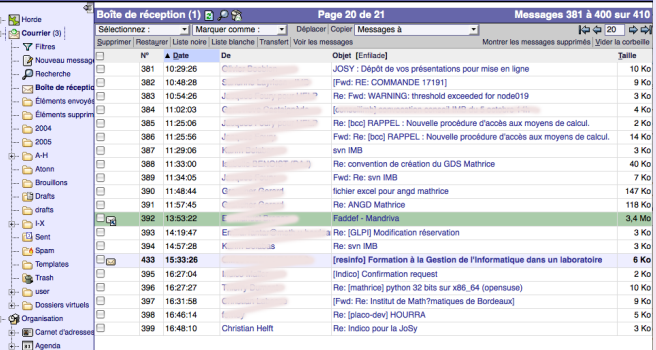

#### Intégration dans Horde

#### Philippe Depouilly IMB UMR 5251 Mathrice GDS 2754

#### [Horde](#page-1-0)

[Les projets officiels](#page-2-0) Les paquets prêts à l'emploi [Installer Horde](#page-8-0)

#### Intégration dans Horde

[Les grands principes de](#page-10-0) Horde Intégration d'un nouveau module [La base \(index.php\)](#page-13-0) [Validation de l'application](#page-14-0) (base.php) [Classe applicative minimale](#page-15-0)

#### Développement Durable ?

[Quelques avis sur Horde](#page-17-0)

**[Conclusion](#page-18-0)** 

### K ロ ▶ K @ ▶ K 할 ▶ K 할 ▶ 이 할 → 9 Q Q →

Boîte de réception

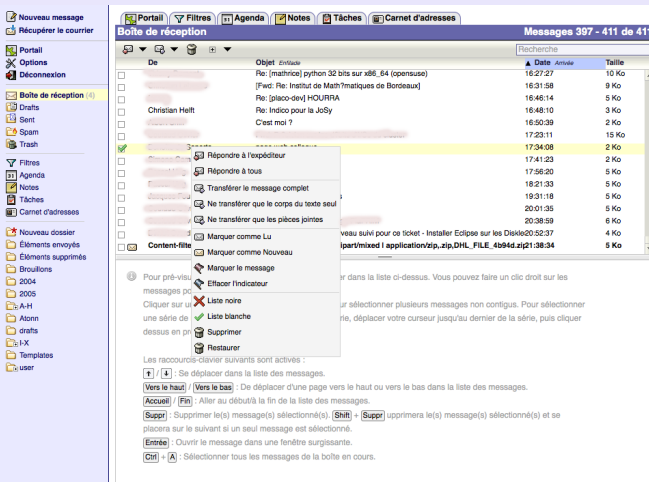

 $\mathbf{B}$ 

#### Intégration dans Horde

Philippe Depouilly IMB UMR 5251 Mathrice GDS 2754

#### [Horde](#page-1-0)

[Les projets officiels](#page-2-0) Les paquets prêts à l'emploi [Installer Horde](#page-8-0)

#### Intégration dans Horde

[Les grands principes de](#page-10-0) Horde Intégration d'un nouveau module [La base \(index.php\)](#page-13-0) [Validation de l'application](#page-14-0)

(base.php) [Classe applicative minimale](#page-15-0)

Développement Durable ?

[Quelques avis sur Horde](#page-17-0)

[Conclusion](#page-18-0)

### K ロ ▶ K @ ▶ K 할 ▶ K 할 ▶ 이 할 → 9 Q Q →

#### Nouveau message  $\overline{r}$ **CA Executé de lecture C** Entegistrer dans "Sent" P. v (13) De : depouil@math.u-bordeaux1.fr (Identité par défa Dansk Rédaction en HTML  $\lambda$ Deutsch Rédaction en HTML<br>Referancières spéciaux Español  $\alpha$ Francais Italiano Cci Nederlands Ohiet Polski  $Q_{\rm b}$  $Q<sub>2</sub>$ Português tes dans le dossier du courrier envoyé Português Brasileiro Svenska  $F - 5$ ormat $F - 5$  $\left\| \cdot \right\|$  - size -  $\left\| \cdot \right\|$  $=$   $=$   $=$ Türkce 可用建筑成  $:=$  Nombres décimeux Czech (Česky) English (American) English (British) English (Canadian) Greek (Ελληνικά) Russian (Pycckwii) Slovenian (Slovenščina)

#### Intégration dans Horde

Philippe Depouilly IMB UMR 5251 Mathrice GDS 2754

#### [Horde](#page-1-0)

[Les projets officiels](#page-2-0) Les paquets prêts à l'emploi [Installer Horde](#page-8-0)

#### Intégration dans Horde

[Les grands principes de](#page-10-0) Horde Intégration d'un nouveau module [La base \(index.php\)](#page-13-0) [Validation de l'application](#page-14-0) (base.php) [Classe applicative minimale](#page-15-0)

Développement Durable ?

[Quelques avis sur Horde](#page-17-0)

[Conclusion](#page-18-0)

#### PHILIPPE DEPOUILLY IMB UMR 5251 Mathrice GDS 2754

#### [Horde](#page-1-0)

[Les projets officiels](#page-2-0) Les paquets prêts à l'emploi [Installer Horde](#page-8-0)

#### Intégration dans Horde

[Les grands principes de](#page-10-0) Horde Intégration d'un nouveau module [La base \(index.php\)](#page-13-0) [Validation de l'application](#page-14-0) (base.php) [Classe applicative minimale](#page-15-0)

Développement Durable ?

[Quelques avis sur Horde](#page-17-0)

[Conclusion](#page-18-0)

# Installer Horde c'est :

- ▶ Avoir un serveur Web opérationnel, par exemple un LAMP classique
- $\triangleright$  Un serveur IMAP pour la version Webmail et/ou un serveur LDAP
- $\triangleright$  Créer une base vide mysql avec un utilisateur horde
- $\triangleright$  wget la dernière version
- $\triangleright$  php scripts/setup.php : une dizaine de questions simples

**KORKARYKERKER POQO** 

<span id="page-8-0"></span> $\blacktriangleright$  et ca roule...

- $\blacktriangleright$  Horde structure les accès aux :
	- $\triangleright$  Utilisateurs (authentification) et groupes
	- $\blacktriangleright$  Préférences (backend SQL/Fichiers/etc.)
	- Enregistrement de l'application dans le menu et test (registry.php)
	- $\triangleright$  Stockage (VFS)
	- $\blacktriangleright$  Logging
	- $\blacktriangleright$  etc.
- <span id="page-9-0"></span> $\triangleright$  PEAR structure les accès aux :
	- $\blacktriangleright$  Interactions systèmes uniformisées (syslog justement)
	- $\blacktriangleright$  Protocoles réseaux (FTP/SMB/WebDAV/CalDAV/etc.)
	- ▶ Clients (IMAP, IMSP, BD, etc.)
	- $\blacktriangleright$  etc.

#### Intégration dans Horde

PHILIPPE DEPOUILLY IMB UMR 5251 Mathrice GDS 2754

#### [Horde](#page-1-0)

[Les projets officiels](#page-2-0) Les paquets prêts à l'emploi [Installer Horde](#page-8-0)

#### Intégration dans Horde

[Les grands principes de](#page-10-0) Horde Intégration d'un nouveau module [La base \(index.php\)](#page-13-0) [Validation de l'application](#page-14-0) (base.php) [Classe applicative minimale](#page-15-0)

Développement Durable ?

[Quelques avis sur Horde](#page-17-0)

PHILIPPE DEPOUILLY IMB UMR 5251 Mathrice GDS 2754

#### [Horde](#page-1-0)

[Les projets officiels](#page-2-0) Les paquets prêts à l'emploi [Installer Horde](#page-8-0)

#### Intégration dans Horde

#### [Les grands principes de](#page-10-0) Horde

Intégration d'un nouveau module

[La base \(index.php\)](#page-13-0) [Validation de l'application](#page-14-0) (base.php) [Classe applicative minimale](#page-15-0)

Développement Durable ?

[Quelques avis sur Horde](#page-17-0)

[Conclusion](#page-18-0)

## $\triangleright$  Une arborescence horde/index.php horde/config horde/lib - horde/templates

- $\triangleright$  Une configuration intégrée config/conf.xml
- ▶ Les projets intégrés dans l'arborescence de horde : horde/imp/
	- $\triangleright$  horde/imp/index.php horde/imp/config horde/imp/lib - horde/imp/templates
- <span id="page-10-0"></span> $\blacktriangleright$  Héritages des fonctionalités du framework (backend, authentification, etc.)

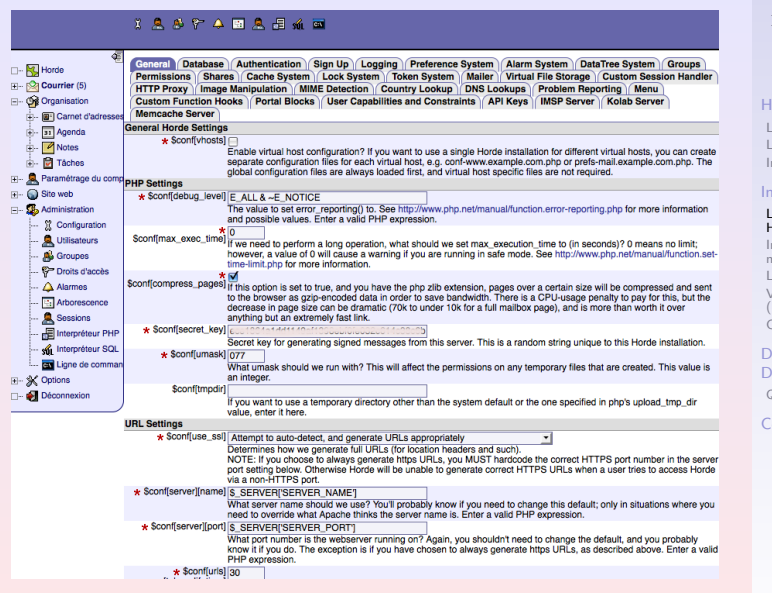

Philippe Depouilly IMB UMR 5251 Mathrice GDS 2754

#### [Horde](#page-1-0)

[Les projets officiels](#page-2-0) Les paquets prêts à l'emploi [Installer Horde](#page-8-0)

#### Intégration dans Horde

#### [Les grands principes de](#page-10-0) Horde

Intégration d'un nouveau module

[La base \(index.php\)](#page-13-0) [Validation de l'application](#page-14-0) (base.php)

[Classe applicative minimale](#page-15-0)

Développement Durable ?

[Quelques avis sur Horde](#page-17-0)

[Conclusion](#page-18-0)

#### **KORK (FRAGE) KEN EL PORO**

## $\blacktriangleright$  Il suffit de suivre une documentaion bien faite : http ://wiki.horde.org/CreatingYourFirstModule

<span id="page-12-0"></span>In http ://cvs.horde.org/skeleton/?rt=horde-hatchery : un dossier de quelques fichiers PHP qui constituent un squelette de module

#### Intégration dans Horde

PHILIPPE DEPOUILLY IMB UMR 5251 Mathrice GDS 2754

#### [Horde](#page-1-0)

[Les projets officiels](#page-2-0) Les paquets prêts à l'emploi [Installer Horde](#page-8-0)

#### Intégration dans Horde

[Les grands principes de](#page-10-0) Horde

#### Intégration d'un nouveau module

[La base \(index.php\)](#page-13-0) [Validation de l'application](#page-14-0) (base.php) [Classe applicative minimale](#page-15-0)

Développement Durable ?

[Quelques avis sur Horde](#page-17-0)

[Conclusion](#page-18-0)

**KORKAR KERKER DRA** 

## Intégration dans Horde Philippe Depouilly

IMB UMR 5251 Mathrice GDS 2754

#### [Horde](#page-1-0)

[Les projets officiels](#page-2-0) Les paquets prêts à l'emploi [Installer Horde](#page-8-0)

#### Intégration dans Horde

[Les grands principes de](#page-10-0) Horde Intégration d'un nouveau module

#### [La base \(index.php\)](#page-13-0)

[Validation de l'application](#page-14-0) (base.php) [Classe applicative minimale](#page-15-0)

Développement Durable ?

[Quelques avis sur Horde](#page-17-0)

[Conclusion](#page-18-0)

### <span id="page-13-0"></span><?php /\*\* \* Example list script. \* \* Copyright 2007-2009 The Horde Project (http://www.horde.org/) \* \* See the enclosed file COPYING for license information (GPL). If you \* did not receive this file, see http://www.fsf.org/copyleft/gpl.html. \* \* @author Your Name <you@example.com> \*/ require\_once dirname(\_\_FILE\_\_) . '/lib/base.php';  $$title = ("List")$ : // blablabla require SKELETON\_TEMPLATES . '/common-header.inc'; require SKELETON\_TEMPLATES . '/menu.inc'; require \$registry->get('templates', 'horde') . '/common-footer.inc';

```
Philippe Depouilly
<?php
                                                                                                  IMB UMR 5251
/*
                                                                                                Mathrice GDS 2754
 *
* Skeleton base application file.
 *
                                                                                              Horde
 * This file brings in all of the dependencies that every Skeleton script will
                                                                                               Les projets officiels
 * need, and sets up objects that all scripts use.
                                                                                               Les paquets prêts à l'emploi
*/
                                                                                               Installer Horde
// Determine BASE directories.
                                                                                              Intégration dans Horde
require_once dirname(__FILE__) . '/base.load.php';
                                                                                               Les grands principes de
                                                                                               Horde
// // Load the Horde Framework core.
                                                                                               Intégration d'un nouveau
                                                                                               module
require_once HORDE_BASE . '/lib/core.php':
                                                                                               La base (index.php)
                                                                                               Validation de l'application
// Registry. $registry = Horde_Registry::singleton();
                                                                                               (base.php)
try {
                                                                                               Classe applicative minimale
     $registry->pushApp('skeleton', array('check_perms' => true, 'logintasks' => true));
                                                                                              Développement
} catch (Horde_Exception $e) {
                                                                                              Durable ?
     Horde::authenticationFailureRedirect('skeleton', $e);
                                                                                               Quelques avis sur Horde
}
                                                                                              Conclusion
%conf = %GLDBALS['conf']:
@define('SKELETON_TEMPLATES', $registry->get('templates'));
// Notification system.
$notification = Horde_Notification::singleton();
$notification->attach('status');
// Start output compression.
Horde::compressOutput();KORKARYKERKER POQO
```
## Intégration dans Horde Philippe Depouilly

IMB UMR 5251 Mathrice GDS 2754

#### [Horde](#page-1-0)

[Les projets officiels](#page-2-0) Les paquets prêts à l'emploi [Installer Horde](#page-8-0)

#### Intégration dans Horde

[Les grands principes de](#page-10-0) Horde Intégration d'un nouveau module [La base \(index.php\)](#page-13-0) [Validation de l'application](#page-14-0) (base.php) [Classe applicative minimale](#page-15-0)

Développement Durable ?

[Quelques avis sur Horde](#page-17-0)

[Conclusion](#page-18-0)

```
class Skeleton
{
      /**
      * Build Skeleton's list of menu items.
      */
      static public function getMenu()
      {
           $menu = new Horde_Menu(Horde_Menu::MASK_ALL);
           $menu->add(Horde::applicationUrl('list.php'), _("List"), 'user.png', \
           $GLOBALS['registry']->getImageDir('horde'));
           return $menu;
       }
}
```
<span id="page-15-0"></span>Je m'arrête là, mais il existe les fichiers génériques pour gérer les préférences, le stockage, les permissions, l'affichage, les menus, etc. Rarement un support à l'ajout de nouvelles fonctionnalités aura été aussi lisible.

#### [Horde](#page-1-0)

[Les projets officiels](#page-2-0) Les paquets prêts à l'emploi [Installer Horde](#page-8-0)

#### Intégration dans Horde

[Les grands principes de](#page-10-0) Horde Intégration d'un nouveau module [La base \(index.php\)](#page-13-0) [Validation de l'application](#page-14-0) (base.php) [Classe applicative minimale](#page-15-0)

Développement Durable ?

[Quelques avis sur Horde](#page-17-0)

[Conclusion](#page-18-0)

**KORKARYKERKER POQO** 

# Quel impact sur Horde ?

- $\blacktriangleright$  Le projet est un dossier dans horde
- Et une entrée dans les registres (config/registry.php)
- <span id="page-16-0"></span> $\blacktriangleright$  Le(s) développeur(s) de Horde a(ont) beaucoup mieux renforcé le respects des conventions, ce qui rend les modules plus faciles à intégrer et à développer.
- $\blacktriangleright$  Le source est limpide
- $\blacktriangleright$  Les concepts sont bien suivis par les développeurs
- $\blacktriangleright$  La documentation intra-module est faible mais le code clair (bis)
- $\blacktriangleright$  Les choix sont bien réutilisables
- ▶ PHP vs Servlets (et principes concurrents)
- $\blacktriangleright$  Horde est bien un bureau virtuel?
- <span id="page-17-0"></span> $\triangleright$  Horde et AJAX : DIMP : IMP Dynamique

Philippe Depouilly IMB UMR 5251 Mathrice GDS 2754

#### [Horde](#page-1-0)

[Les projets officiels](#page-2-0) Les paquets prêts à l'emploi [Installer Horde](#page-8-0)

#### Intégration dans Horde

[Les grands principes de](#page-10-0) Horde Intégration d'un nouveau module [La base \(index.php\)](#page-13-0) [Validation de l'application](#page-14-0) (base.php) [Classe applicative minimale](#page-15-0)

Développement Durable ?

[Quelques avis sur Horde](#page-17-0)

[Conclusion](#page-18-0)

**KORK (FRAGE) KEN EL PORO** 

# Pour conclure

- $\blacktriangleright$  L'intégration tout web est très bien perçue par les usagers
- $\blacktriangleright$  La légerté du PHP est vraiment appréciable
- $\triangleright$  N'oublions pas que c'est une activité résiduelle pour l'ASR
- $\triangleright$  Des critères de choix d'un support de bureau virtuel
- $\blacktriangleright$  Des évolutions dans Horde :
	- $\triangleright$  Dynamique (DIMP)
	- $\triangleright$  Nouveaux principes de services : serveur WebDAV/WebCAL
- <sup>I</sup> Horde souffre aussi d'un vieillissement du look et de l'ergonomie
- <span id="page-18-0"></span> $\triangleright$  Dur de résister dans la jungle des applications web...

#### Intégration dans Horde

PHILIPPE DEPOUILLY IMB UMR 5251 Mathrice GDS 2754

#### [Horde](#page-1-0)

[Les projets officiels](#page-2-0) Les paquets prêts à l'emploi [Installer Horde](#page-8-0)

#### Intégration dans Horde

[Les grands principes de](#page-10-0) Horde Intégration d'un nouveau module [La base \(index.php\)](#page-13-0) [Validation de l'application](#page-14-0) (base.php) [Classe applicative minimale](#page-15-0)

Développement Durable ?

[Quelques avis sur Horde](#page-17-0)